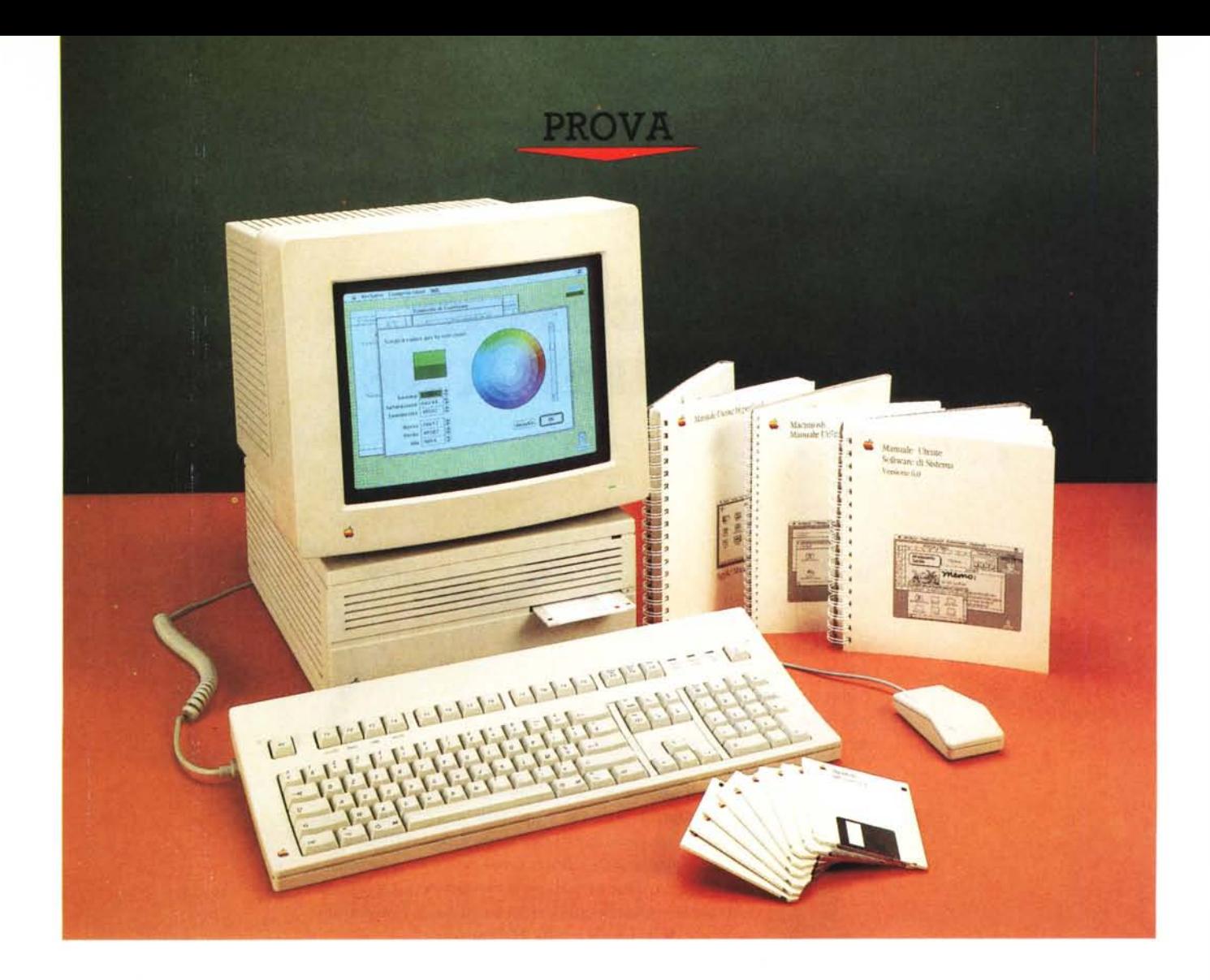

# *Apple* **Macintosh** *Ilex*

*di Raffaello De Masi*

*A*<br> *Sapienza» di Roma, dove ero durante arzioni tenuto all'università* «*La*<br> *Sapienza» di Roma, dove ero ospite de lcuni anni* or *sono, durante un seminario di tecnica delle perforazioni tenuto all'università «La corso di lezioni di geologia applicata all'ingegneria, mi capitò uno studente che, puntualmente, al termine dell'ora di lezione, si fermava* a *discutere* a *lungo dimostrandosi particolarmente interessato* a *certe tecniche specializzate di emungimento dei pozzi. Si trattava,*

*owiamente, di curiosità interessata, visto che si trattava di uno studente* so*malo che, in questo modo, si dimostrava estremamente attaccato ad una delle più grosse problematiche del suo paese, la carenza di approwigionamento idrico.*

*La cosa andò avanti per un pezzo, e si rivelò particolarmente interessante, non fosse altro per il fatto che imparai un po' di dialetto somalo e mi consentì poi*

*di fare un interessante viaggio in Somalia, ospite dell'allievo, successivamente laureato, che si trovava in Italia essendo figlio di un attaché all'ambasciata* a *Roma.*

*Durante la visita in Somalia, che durò alcuni giorni, e in cui ebbi modo di gustare un piatto tipico* a *dir poco eccezionale,* a *base di paprika, legumi, noci e carne tritata, lo studente, che ormai mi aveva eletto suo padre spirituale, mi*

*chiese un giorno, tout court, quale fos*se *la macchina migliore per certe operazioni di perforazione in roccia: "Semplice», risposi,* e *sputai fuori la sentenza, senza alcun dubbio sulla veridicità del risultato.*

*Con questo studente sono rimasto amico fraterno, tanto da sentirci continuamente anche per motivi di lavoro; insieme ad alcuni suoi colleghi di corso ha messo su, nel suo paese, una impresa di perforazioni* e *ricerche d'acqua che mi dicono fiorentissima; probabilmente memore del successo avuto allora, qualche settimana fa mi sento chiamare per chiedermi: "Quale* è *il microcomputer che mi conviene acquistare per avere i migliori risultati nel mio lavoro?».*

*Domanda difficile, anzi impossibile da risolvere* e *non per la solita diatriba sul sesso degli angeli; nel mio mestiere di geologo credo di avere, dopo vent'anni di lavoro professionale, le idee ben chiare su quali siano i migliori attrezzi di lavoro; owio quindi che gli indicassi il Macintosh (chi esercita la mia professione* e *ne conosce le esigenze sa perché), ma mi rendo conto, in questo campo, di non poter essere altrettanto sicuro della risposta; un mese fa avrei*

#### **Macintosh IIcx**

#### **Distributore:**

*Apple Computer s.p.a. Via Rivoltana,* 8 - *<sup>20090</sup> Segrate (MI)*

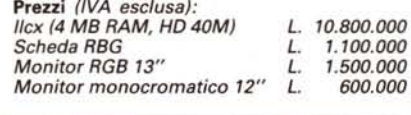

*detto, senza mezzi termini, l'SE/3D (di cui alla prova del numero scorso); potente come la* 44 *dell'ispettore, velocissimo, una vera «bomba)), anche* se *senza colore, portabilissimo* e *estremamente pratico; oggi, a soli 30 giorni di distanza devo ricredermi; colpa di Marinacci, come al solito, che stavolta mi ha rifilato il gioiello che vedete in questa prova,* e *che mi ha fatto dimenticare, tout court, le meraviglie dell'SE/3D. Vediamo perché!*

#### *Il MBcintosh IIcx*

Il Mac Il è macchina ben nota agli utenti Apple, visto che si tratta della vera grande innovazione, comparsa due anni fa a quattro anni di distanza dalla

comparsa del primo 512. Di esso parlò a suo tempo de Prisco su queste pagine evidenziando il notevole salto di qualità rispetto alla precedente versione, salto che andava ben oltre la semplice aggiunta del colore (peraltro sofisticatissimo).

Il mondo Mac parlò di rivoluzione, anche se alla comparsa fece scalpore per l'elevatissimo prezzo, in un periodo in cui c'era un gran strombazzare delle meraviglie che prometteva l'Amiga a costi estremamente inferiori; fatto sta che anche il prezzo si dimostrò più che adeguato, specie quando Amiga fece vedere quello che poteva (e non poteva) fare; d'altro canto si trattava, a dire il vero, di un confronto ingeneroso, come a voler mettere il nostro Oliva contro Ray Bum-Bum Mancini o il Clay di buon ricordo. Chiarito l'equivoco, Mac Il cominciò la sua carriera di macchina sofisticatissima, eccezionalmente dotata, in possesso di un cuore (leggi microprocessore) generoso, esuberante e infaticabile.

Le cose ritornarono, cioè, ognuna al suo posto e gli equivoci delle notizie facili furono presto chiariti.

Oggi ci troviamo di fronte a un CX, un

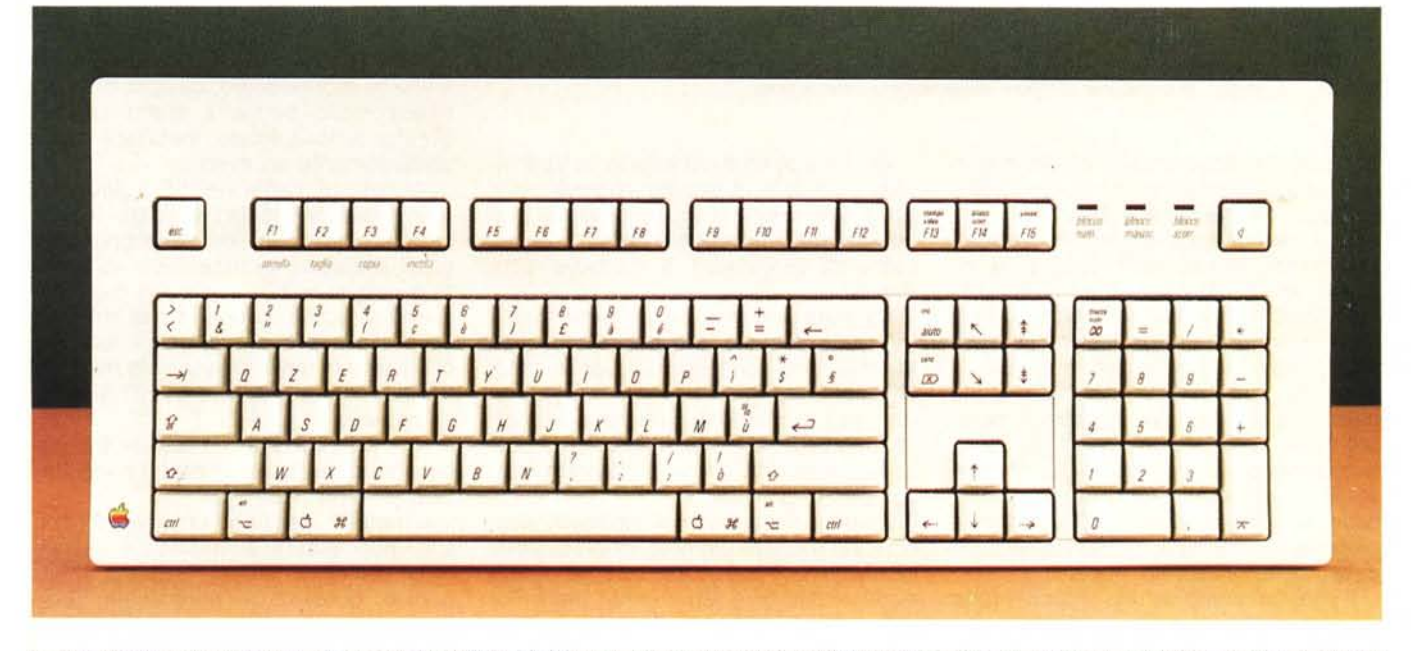

La tastiera estesa, con i tasti funzione, di cui alcuni già presettati per le funzioni più diffuse; sebbene più completa, non è sempre preferibile a quella normale, più *pratica* e *maneggevole.*

#### PROVA

MACINTOSH IIcx

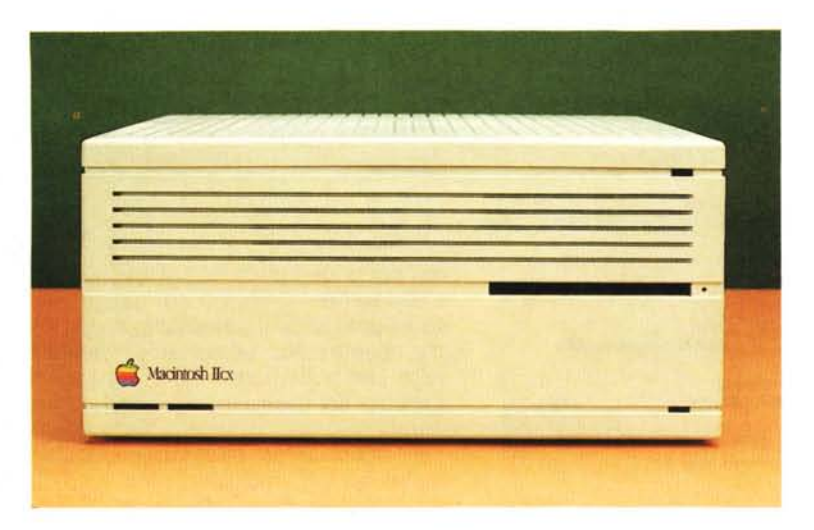

*Il frontale della macchina, dal design pulito e raccolto.*

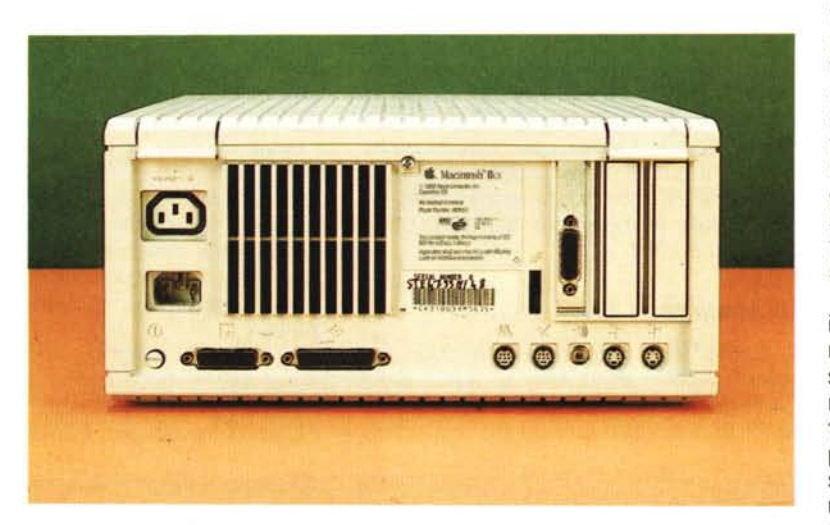

*Il retro della macchina,* con *le porte descritte nel testo;* si *noti la finestrina dello slot a destra, senza coperchio per alloggiare le uscite della scheda video.*

Il in sedicesimo, ma solo nella forma; in quanto a prestazioni cx dà spago a tutte le macchine del mondo Mac!

Il cx (da questo momento consentiteci di chiamarlo solo così) segue la filosofia del vecchio (si fa per dire) Il: componentistica separata, sistema «open», assemblaggio dei pezzi deciso dall'utente secondo le sue esigenze. Perciò, a chiedere in un Apple Center (oggi non si chiamano più così, ma il nome è sempre suggestivo) una macchina di questo tipo (come d'altro canto il suo predecessore) ci si vede presentare il corpo base, da «vestire» poi con i «contorni» preferiti, così come ci aveva abituato, in casa Apple, il vecchio Apple Il.

Il cx è costituito da una unità centrale rappresentata da un parallelepipedo delle dimensioni più raccolte rispetto al vecchio Il.

Anche il peso è più ridotto (le specifiche le vedete in queste pagine). ed il tutto è assemblato in un guscio di plastica grigia di eccellente qualità (che tra l'altro dà sensazione di notevole robustezza).

All'unità bisogna aggiungere poi il mouse, la tastiera (ambedue fanno parte della dotazione standard della macchina stessa). la scheda video e il monitor, oltre, owiamente, alle altre periferiche, come stampante e altro. Ogni pezzo va scelto dal cliente e, owiamente, comperato a parte.

Perché questa nuova strategia, così opposta a quella del Mac Plus-SE, dove la macchina è pronta all'uso e già dotata di tutto? Occorre tener conto della filosofia che ha animato la linea Il, che inaugurava la tendenza «opened end» dopo un intervallo di estrema chiusura

delle macchine Apple verso il mondo esterno.

«Espandibilità e apertura», erano state le parole d'ordine della nuova linea, e la fioritura di periferiche avuta negli USA nell'ultimo anno dimostra che la strategia non aveva poi tutti i torti.

Ma torniamo al nostro cx; al parallelepipedo principale occorre quindi collegare tastiera e monitor, oltre a installare, owiamente, la scheda video. Vediamo la strategia generale delle operazioni da eseguire.

AI corpo macchina si accede, sollevando il coperchio superiore, facendo forza su due sporgenze di plastica integrate in esso (un po' come si faceva col vecchio Europlus). dopo aver tolto una vite di fissaggio con testa a croce; tolta questa il coperchio, incernierato sul davanti, viene via sollevandolo dal lato posteriore e disincastrando i ritegni anteriori; ci troviamo di fronte ad un interno estremamente ordinato, dove l'elevato grado di ingegnerizzazione ha consentito di raccogliere in circa la metà dello spazio disponibile praticamente tutta la componentistica discreta (alimentazione, ventilatore, cablaggio di grosse dimensioni, driver); la metà sinistra (guardando il frontale) è invece vuota, riservata ad accogliere gli slot per le schede aggiuntive.

Queste (tra cui la scheda video) si installano a pressione e non abbisognano, verso il retro, di vite di fissaggio; gli slot sono tre, tutti equivalenti funzionalmente, anche se risulta, talora, con certe schede, difficoltoso utilizzare quello prossimo al centro; la scheda mostra la sua porta sul retro, come nel Il o nelle macchine MS-OOS, attraverso un coperchietto che, owiamente, va rimosso. Infine la motherboard, dalla componentistica molto simile a quella dell'SE, occupa tutto il fondo, installata com'è parallelamente ad esso.

Anche qui, come nell'SE, i driver sono montati a sbalzo e, date le loro piccole dimensioni, risultano ben alloggiati nel corpo macchina, senz'altro molto più raggiungibile, in caso di manutenzione, di quanto aweniva nell'affollatissimo interno degli SE. Non esistono differenze di grandezza (e solo modeste sono quelle di peso) tra gli HO di diversa capacità.

Una volta installata la scheda è possibile chiudere la macchina ed eseguire i collegamenti necessari.

Il monitor, grazie ad un cavetto apposito, può essere alimentato a cascata dalla macchina stessa, sistema molto pratico, questo; ciò nonostante, forse per consentire sistemazioni più comode, la Apple fornisce cavi un po' sovrabbondanti, che creano alle spalle della

#### PROVA MACINTOSH IIcx

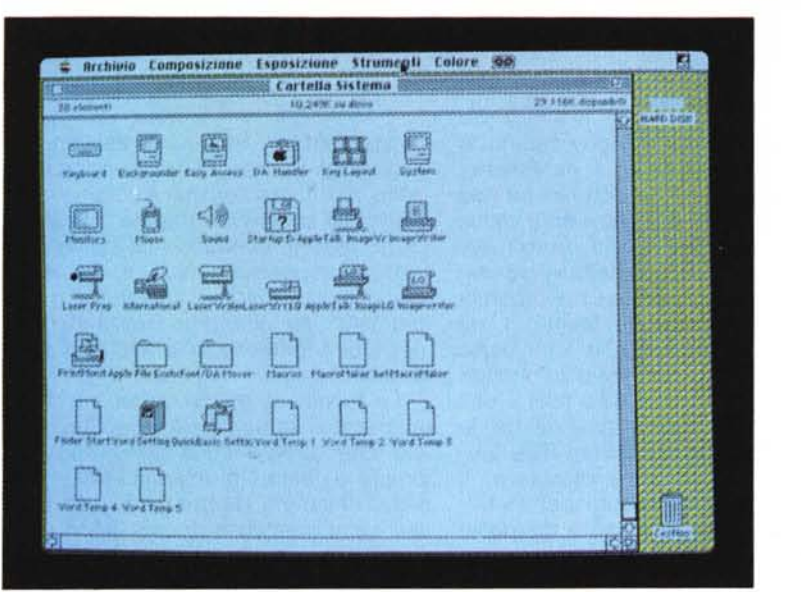

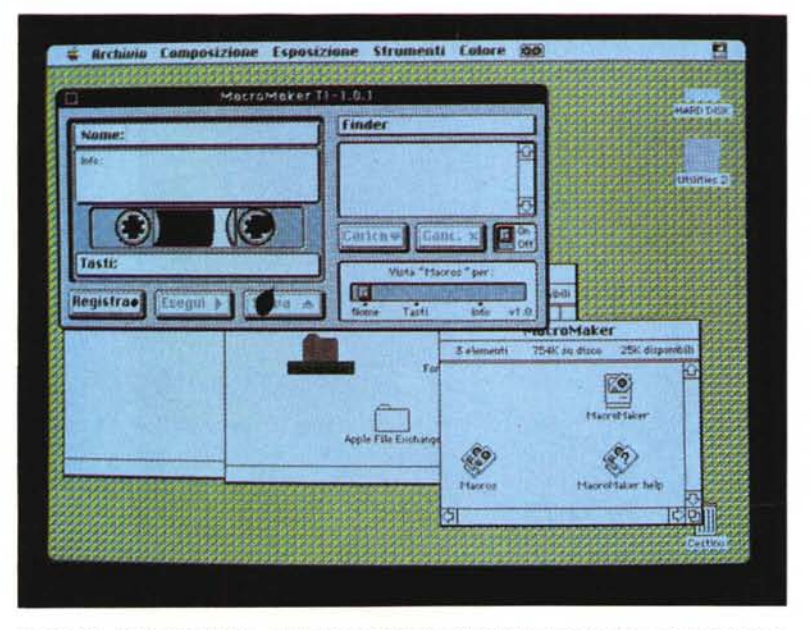

*Il software di sistema fornito con la macchina;* si *noti la diversa occupazione dello schermo nei confronti di quanto aweniva nei monitor integrati della famiglia Plus-SE; nella foto sotto l'utilissima utility MacroMaker.*

generali, la macchina e il monitor dispongono ambedue di più tradizionali interruttori, il monitor presenta, in posizione facilmente raggiungibile, i due comandi del contrasto e della luminosità (il colore viene regolato via software agendo sui registri del sistema operativo).

La macchina ha la sua disposizione naturale con l'unità centrale che supporta il monitor, ma è possibile appoggiarla anche su un lato (ad esempio mettendola per terra). nel qual caso è opportuno proteggerla con i piedini gommati forniti in dotazione e facilmente asportabili.

### *All'interno di Macintosh IIcx*

La motherboard del cx è un esempio di ordine difficilmente raggiungibile; grazie all'elevata tecnologia adottata ed alle avanzate tecniche di miniaturizzazione adottate, l'interno, dopo aver asportato i drive e aver messo a nudo la motherboard, è di un ordine impeccabile. Sulla piastra madre si vedono, procedendo dal retro, le porte (ne parleremo tra poco) e, a destra, il controller dei drive.

La parte sinistra è, come sappiamo, occupata dai NuBus degli slot di espansione controllati da minuscoli chip sistemati in linee parallele tra di essi e sulla loro destra. A fianco degli slot c'è il grosso e luccicante Motorola 68030 mentre il processore in virgola mobile 68882 (ambedue i microprocessori sono gli stessi che abbiamo visto sull'SE/ 30) si trova spostato a sinistra, quasi al di sotto dello slot centrale. La parte verso il frontale è invece dedicata alle memorie, ROM (le classiche 256K ben note) e RAM (disposte, in SIMM, in slot che consentono una elevata espandibilità). Come per l'SE/3D i registri, i bus di indirizzo e i bus dati sono tutti a 32 bit

> *I pulsantiprogrammatore, fomiti con la macchina ma da montare solo alla bisogna, e, a lato, il dischetto di presentazione del tipo ad alta densità (si notino i due fori di scansione delle sonde* del drivel.

macchina un groviglio di fili non piacevole a vedersi (cavi più corti non sono disponibili e chi li desiderasse dovrà costruirseli da solo). Passiamo alla tastiera. Il cx può funzionare con tastiere diverse; quella fornita con la macchina in prova era di tipo esteso, con i tasti funzione, pratica e dal tocco piacevole, anche se forse un po' ingombrante peccato non disponga di piedini regolabili; pratico e divertente il sistema di spegnimento-accensione software.

La tastiera, come quella che abbiamo visto sull'SE/3D dispone di due prese Apple Desktop Bus (si veda l'articolo del mese scorso). così come di due prese simili dispone anche il retro della macchina stessa.

Per concludere con le caratteristiche

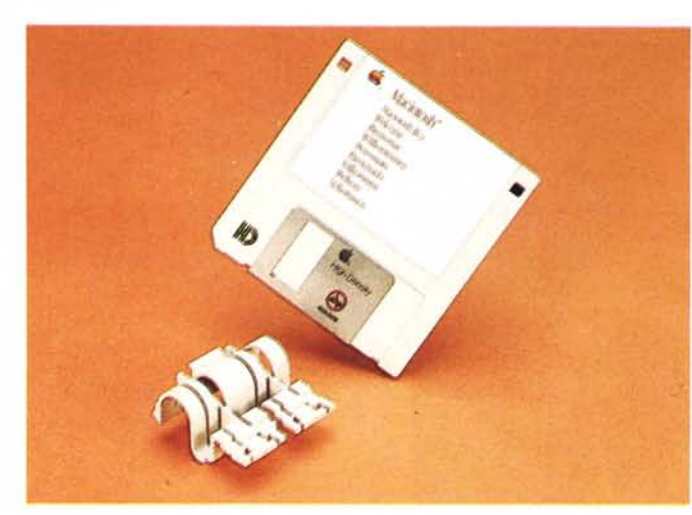

#### PROVA MACINTOSH IIcx

(sebbene possano funzionare, in maniera completamente trasparente per l'utente, in modo 24 bit, per consentire la perfetta compatibilità delle applicazioni scritte per il «vecchio» Mac Il).

E passiamo alle porte, tutte localizzate sul retro della macchina; a sinistra in alto troviamo le entrate-uscite di alimentazione, destinate, come abbiamo visto, ad alimentare anche il monitor; al di sotto di esse c'è un piccolo interruttore di alimentazione {bloccabilel. in alternativa a quello software (si ricordi che scegliendo dal menu del Finder «Smetti» non solo si ha l'espulsione dei dischetti ma anche lo spegnimento della macchina stessa; per riaccenderla basta premere il pulsante presente in alto nella tastiera normale e all'estrema destra in quella estesa, ambedue contrassegnati da un triangolino).

Procedendo poi da sinistra a destra

abbiamo la porta per il floppy esterno e la porta SCSI per le altre periferiche, poste immediatamente sotto le feritoie di raffreddamento del ventilatore radiale. C'è poi un ampio spazio vuoto mentre tutto il resto è spostato verso destra; qui troviamo, sopra, i tre coperchi degli slot di espansione (contro i sei presenti nel Il) e, sotto, le due porte RS232 stampante e modem (ambedue attrezzate con i minidin da 9 poli) il jack audio (stereo) e, sull'estrema destra, le due porte dell'Apple Desktop Bus. L'unica altra apertura, nella macchina, è rappresentata dalla fessura per l'introduzione del floppy, sul fronte del parallelepipedo, a destra delle scritte.

#### *L'output su video*

Il CX, come il Il, non è stato previsto con un monitor integrato, inglobato nell'unità centrale, ma, come abbiamo già accennato in precedenza, supporta una serie di monitor separati a colori o in b/n collegabili al sistema tramite le opportune schede di interfaccia collocate negli slot di espansione NuBus. La Apple dispone in catalogo di monitor monocromatici ad alta persistenza-risoluzione, e di periferiche RGB anche esse ad alta risoluzione.

La tecnica di visualizzazione e di gestione dell'immagine è la solita; tutto ciò che appare sullo schermo viene creato e gestito in un'area della scheda video chiamata «buffer video», (si tratta più semplicemente di chip RAM sistemati sulla scheda e destinati a questa unica funzione).

Il numero di bit destinati alla manipolazione dell'immagine varia a seconda della scheda (e del tipo di gestione adottato) e del numero di chip presenti

> *L'interno della macchina così come si vede all'apertura del coperchio superiore. Si notino* i*drive posti* <sup>a</sup> *sbalzo, i connettori delle porte NuBus, il grosso microprocessore 83030 e,* a *fato, sulla sinistra, il coprocessore matematico 68882. Fatte le debite differenze, l'architettura è molto simile* a *quella dell'SEI 30, provato il mese scorso.*

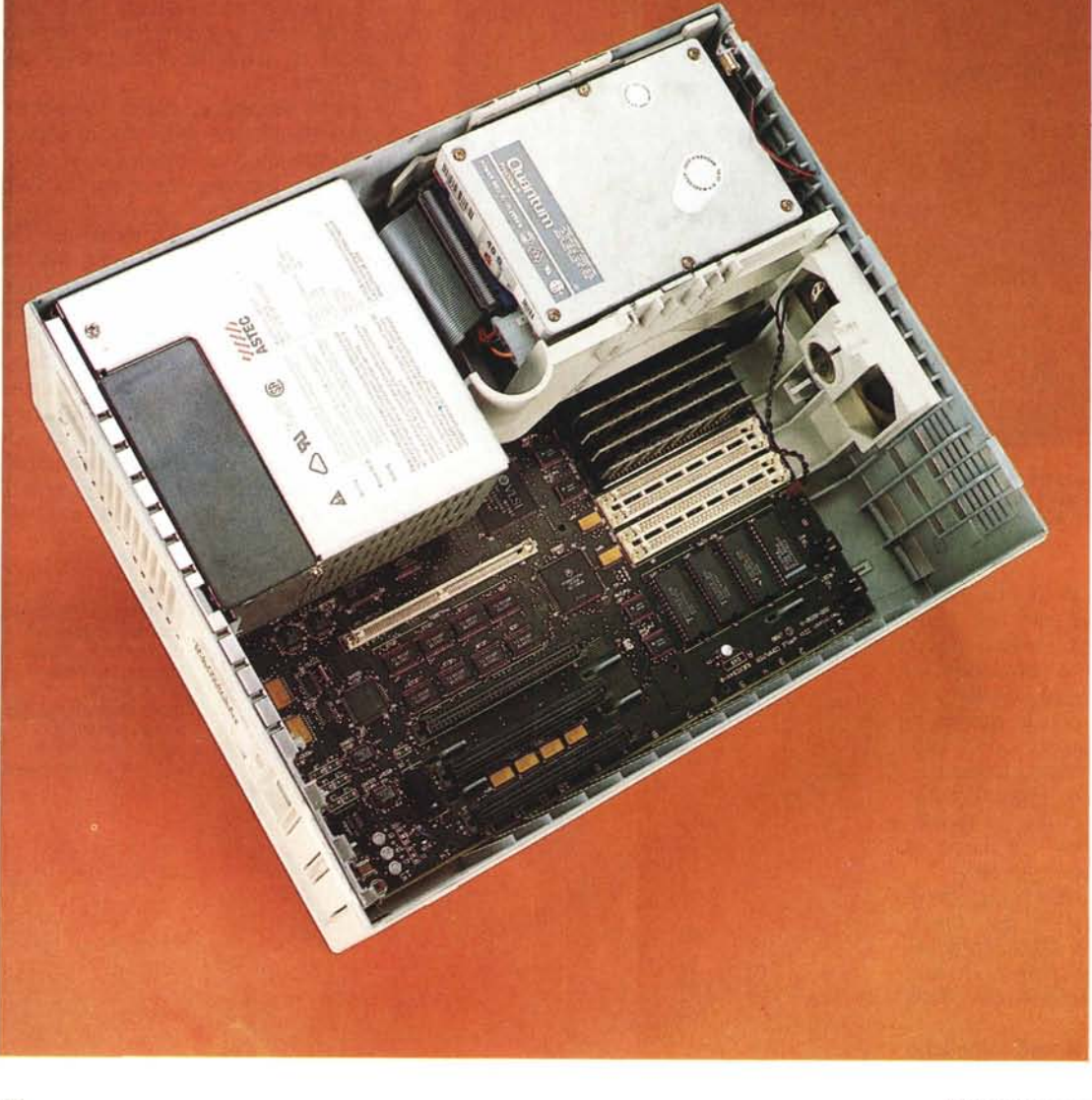

*La scheda RGB;* si *notino* i*chip del buffer di memoria.*

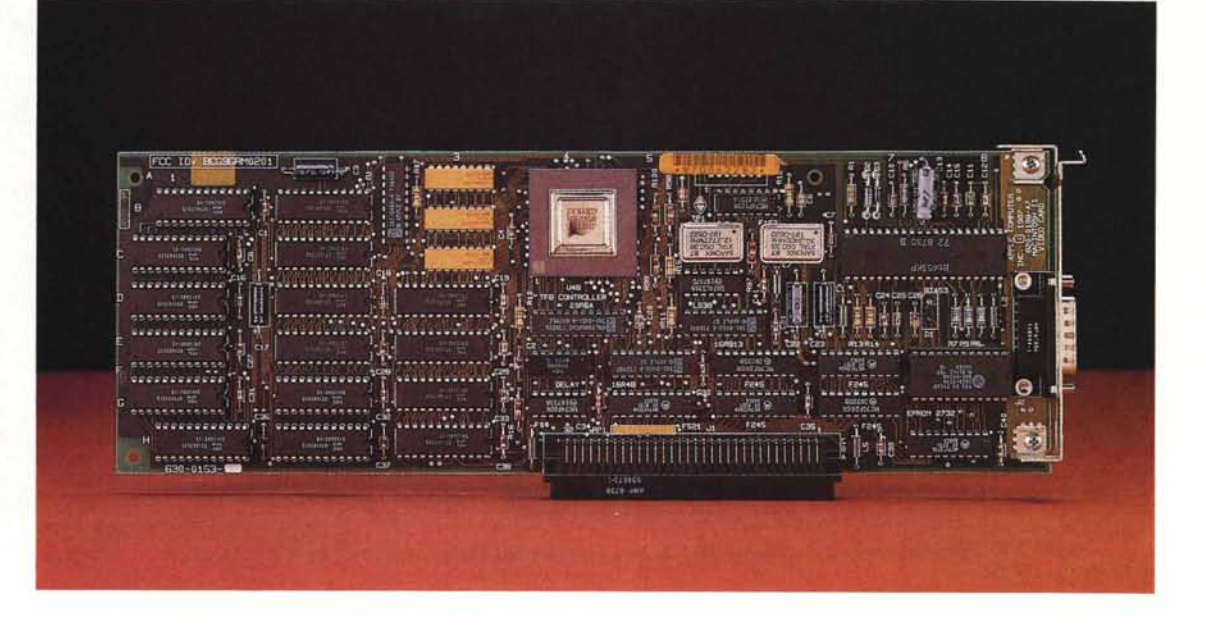

sulla stessa. Con alcune combinazioni scheda-monitor ogni bit nel buffer corrisponde ad un punto dello schermo (gestione bit-mapped); ma buona parte delle schede presenti sul mercato gestiscono la memoria video in maniera ben più sofisticata, in quanto ogni pixel viene gestito da più di un bit.

Ciò consente, anche in monitor monocromatici, di gestire tonalità di grigio, cosa impensabile in sistemi bit-mapped (come quelli dell'SE, ad esempio). Nel caso del colore, invece, la famiglia di bit che gestisce il pixel si incarica di miscelare i tre colori fondamentali diversi (gli innumerevoli colori della palette che vedete nella foto d'apertura sono ottenibili proprio con questo sistema).

La scheda video cx supporta 1, 2 o 4 bit per pixel, e adottando il kit di espansione della scheda video, si possono gestire 8 bit per pixel; la precisazione non è peregrina se si considera che se sono disponibili 2 bit per pixel sono visualizzabili 4 ( $2<sup>2</sup>$  colori), mentre passando a 8 (2<sup>8</sup>) è consentita la visualizzazione di 256 colori (o owiamente grigi). Considerando che la tavolozza (che vedete nella foto) generabile dalla scheda video è di 16.777.216 (2<sup>24</sup> colori) si potrebbe pensare ad una gestione entusiasmante del colore; la cosa però è vera fino ad un certo punto, in quanto la maggior parte delle schede in commercio ivi compresa la Apple, per owi motivi di disponibilità di spazio per le memorie sulla scheda stessa, non può gestire più di 256 colori contemporaneamente (pur, owiamente, avendo la disponibilità di accedere a tutti quelli disponibili).

## *Le memorie di massa*

La macchina a nostra disposizione era corredata da un HO da 40 megabyte nominali, e da un floppy FOHO. Quest'ultima unità, già vista, peraltro, nell'SE/30 permette di formattare (e utilizzare) dischetti da 1.4 megabyte. Si tratta di dischi ad alta densità, riconosciuti automaticamente dall'unità driver (il riconoscimento awiene attraverso la lettura di un secondo foro, presente sull'altro spigolo del dischetto stesso, che intercetta una sonda presente nel driver stesso) che, comunque, consente di leggere anche normali floppy da 400 e

800K. Tutte le operazioni di formattazione sono guidate direttamente dalle solite finestre di «alert», anche se, per la completa trasparenza all'utente del sistema di gestione dei dischetti, occorre agire cum grano salis nell'uso degli stessi dischetti su vecchi driver da 400/ 800K. Proprio per il sistema di riconoscimento adottato per gli HO non è invece possibile formattare vecchi dischi in formato 1.4 Mega (abbiamo provato, per la verità, a praticare un foro con un trapano sul lato opposto di dischi Oysan OSOO; il sistema «immagina» di ospitare dischi HO e chiede di formattare gli stessi in quadrupla densità; per la verità

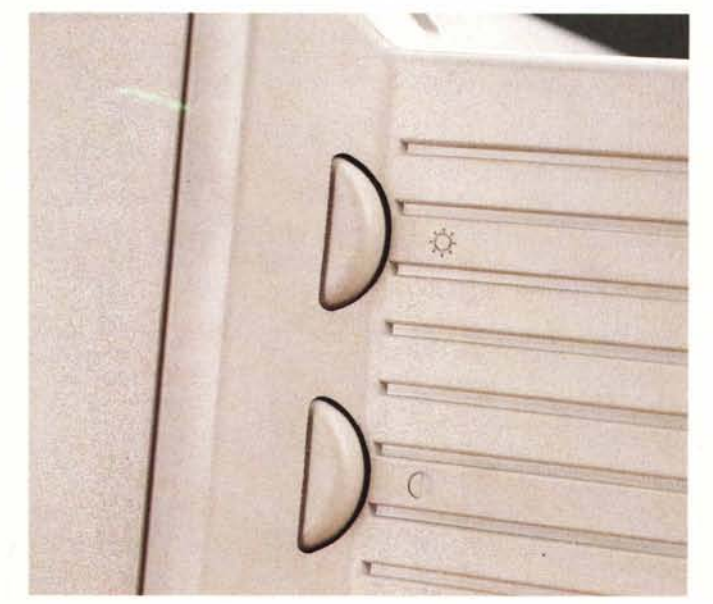

*Le manopole di regolazione contrastoluminosità. integrate nel corpo del video.*

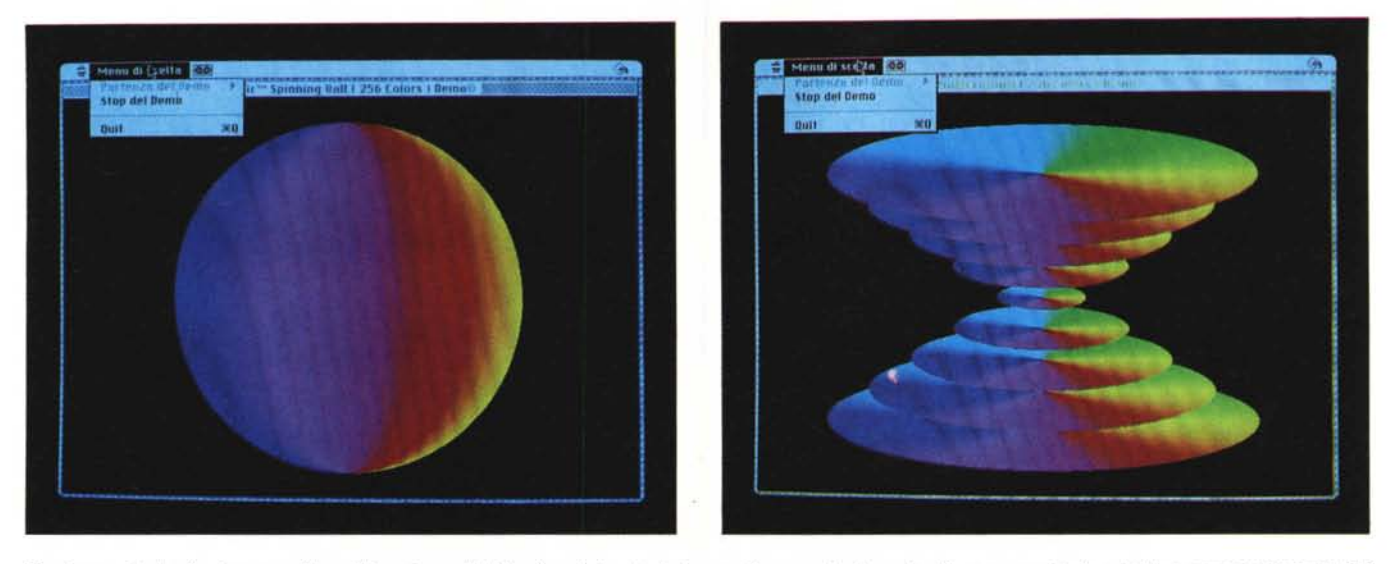

Due immagini che forniscono un'idea della potenza del Mac Ilcx. Entrambe le immagini sono animate e visualizzano una rotazione dei due oggetti utilizzando 256 *sfumature di colore.*

non abbiamo avuto, anche con un uso prolungato di qualche settimana, alcun problema, ma non potremmo mettere la mano sul fuoco sull'affidabilità, nel tempo, della tecnica).

#### */I software di sistema* **e** *le utility*

La macchina fornitaci disponeva dell'ultimo e più aggiornato sistema operativo, il 6.3, dai classici 4 dischetti (ricor-

date il singolo dischetto da 400K del primo S.O.?) che contengono la più aggiornata versione del System, del Finder e delle utility di contorno. Ogni dischetto sistema contiene poi la più aggiornata versione dell'lnstaller, utility di estrema facilità d'uso, che ricostruisce automaticamente vecchie versioni del S.O. a seconda della macchina usata, senza peraltro intervenire e modificare quanto vi è in esso installato.

Accanto ai dischi di S.O. veniva fornita la versione più aggiornata di Hypercard, l'applicazione Apple di Bill Atkinson fornita come dotazione standard di tutte le macchine, e di cui parleremo ampiamente in un prossimo numero.

### *Bus* **e** *porte del ex*

Le comunicazioni con l'esterno del cx awengono attraverso le «aperture» de-

# *Specifiche del Macintosh Ilcx*

**Microprocessore.** Motorola MC68030, a 32 bit; clock con frequenza di 15667 Hz; supporta gestione paginata della memoria.. **Coprocessore.** Motorola MC68882 in virgola fluttuante (standard IEEE)

**Memoria**. Da 1 a 8 Mb sulla piastra madre (4 sulla macchina in prova), espandibili fino a 128 M; ulteriore ampliabilità attraverso lo slot di espansione esterno.

Memoria di massa. 1 minifloppy da 3.5" ad alta densità, con capacità di 1.4 Mb (sono riconoscibili anche dischi da 400 ed 800K); 2" unità opzionale. Disco rigido interno da 40 Megabyte nominali in collegamento SCSI(priorità O); altri dischi rigidi collegabili in serie attraverso la porta SCSI.

**Schermo.** In dotazione alla macchina in prova 13" RGB (640x480 pixel); opzionale monitor monocromatico 12" (640x480 pixel) altri monitor non Apple disponibili sul mercato e completamente supportabili.

Interfacce. 2 connettori Apple Desktop Bus, per comunicazioni su bus seriale sincrono con apparecchiature a bassa velocità; 3 slot di espansione NuBus per linee di dati e linee di indirizzi a 32 bit tramite connettore EuroDin a 96 poli; 2 porte seriali RS-232 RS-422 a velocità di 230.4 Kbaud (incrementabile a 0.920 Mbit se con clock esterno); 1 porta SCSI; 1 connettore audio per amplificatore e cuffia esterni;

1 interfaccia per floppy esterno;

connettore audio per amplificatore esterno o cuffia. Generatore di suono. Chip custom Apple (ASC), con possibilità di sintetizzazione di onde a 4 voci e generatore di campionamento stereo.

**Alimentazione.** Da rete a tensione variabile da 120 a 240 V in AC, frequenza variabile da 48 a 62 Hz monofase, ambedue autoconfigurantesi; potenza massima impiegata 90 W (senza alimentazione del monitor esterno).

**Orologio**. Chip custom tipo CMOS, con batteria tampone al litio.

Tastiera. Tastiera estesa Apple 105 tasti (standard); tastiera normale Apple 82 tasti.

**Mouse.** Meccanico con albero ottico e codifica interna del segnale-contatto (sensibilità: 3,94 ± 0,39 segnali per mm 100 ± segnali per pollice).

Ventola. Radiale 10CFM.

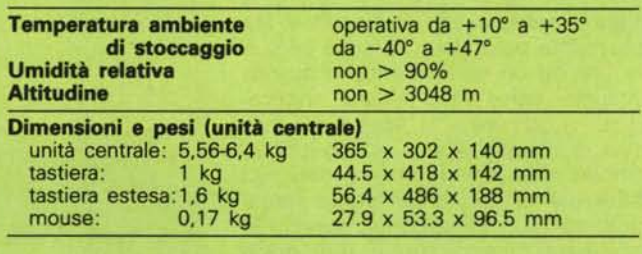

scritte precedentemente; vediamone brevemente le caratteristiche.

*Apple Desktop Bus:* sia il mouse che la tastiera vengono collegati al computer tramite l'Apple Oesktop Bus (o, tout court, AOB).

Come è noto attraverso questa rete è possibile collegare una serie di apparecchiature secondarie per personalizzare il sistema a seconda delle proprie necessità. Il cx (come tutte le macchine delle ultime serie, dall'SE in poi), fornisce due porte AOB che, opportunamente collegate con quelle presenti sulle periferiche, consentono collegamenti in serie e parallelo fino a un massimo di 6 (3 per ogni porta) diverse.

*NuBus:* i tre slot di espansione presenti nel vano interno della macchina sono del tutto identici e rappresentati da connettori a 96 pin che comunicano tutti coll'interfaccia NuBus della macchina.

L'architettura del sistema è pertanto del tutto aperta, cosa che consente

**13**

collegamenti attraverso schede video, coprocessore, per interfacciamento con reti NET, RAM e per periferiche.

Le schede con protocollo NuBus sono autoconfiguranti, vale a dire che ogni scheda possiede una ROM di configurazione che fornisce al sistema operativo le informazioni necessarie per comunicare con la scheda stessa; ciò è importante, in quanto permette di installare le schede a disposizione senza preoccuparsi troppo dello slot che si utilizza e, soprattutto, senza preoccuparsi di non sempre semplici operazioni di configurazione.

La maggior parte delle schede, inoltre, è poi visualizzata nel pannello di controllo del sistema operativo, per consentire eventuali settaggi (è il caso, ad esempio delle schede video).

*SCSI:* abbreviazione di Small Computer System Interface, interfaccia codificata dall'ANSI, è una porta per comunicazioni parallele ad alta velocità destinata a gestire dischi rigidi, sistemi di archi-

1

*Architettura della porta SCSI (connettore tipo 0825).*

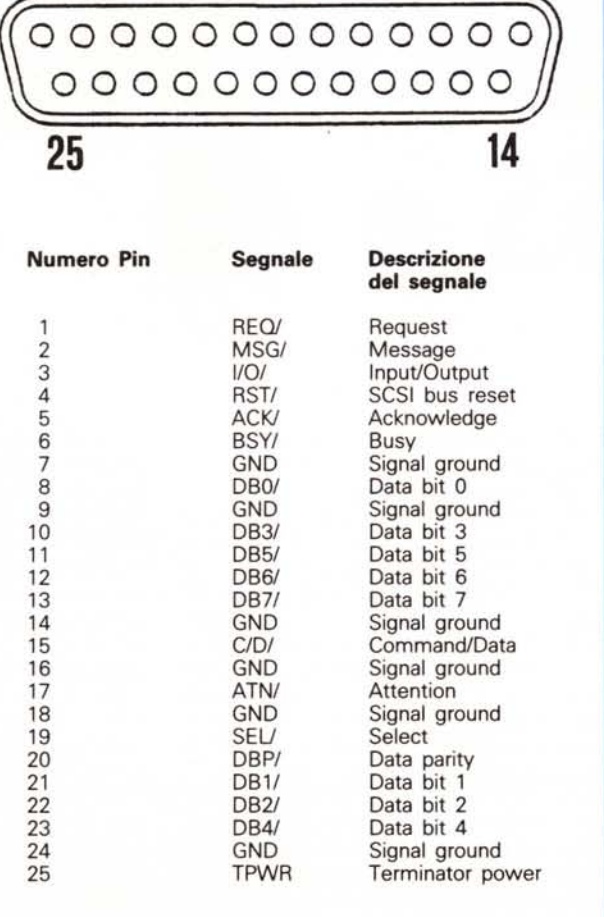

viazione a nastro, stampanti (come la Laserwriter SC) e, apparecchiature di controllo.

Il vantaggio di tale porta è quello di essere uno standard industriale che sta acquistando un discreto successo, cosa che consente l'adozione, da parte del Mac, di numerose attrezzature altrimenti incompatibili.

Attraverso la porta è possibile gestire fino a sette periferiche SCSI. ognuna individuata da un numero d'ordine settabile sulla periferica stessa.

*Porte modem* e *stampante:* si tratta di normali porte seriali, del tutto identiche, tranne per la priorità; ad esse va collegata la rete AppleTalk, rete di collegamento Apple per la gestione parallela di diverse stazioni di lavoro e per l'uso, in condominio, di periferiche (come ad esempio HO e Stampanti Laser o la recente Imagewriter LO).

*Porta unità disco:* si tratta della solita porta già nota fin dai primi modelli Mac; ciò nonostante non è più possibile collegare le vecchie unità disco da 400K, anche se è sempre assicurata la leggibilità di dischetti formattati in queste periferiche.

*Jack audio:* accetta una spina audio minidin per il collegamento di accessori audio (cuffie, auricolari, amplificatori). Le specifiche le leggete nel riquadro.

#### *Conclusioni*

Ancora un passo avanti, nella ricerca del meglio nel campo Mac; ma a chi è dedicata questa macchina?

Innanzi tutto essa è molto meno ingombrante del vecchio Il, sia per una più alta ingegnerizzazione del sistema, sia per il minore spazio occupato dai soli tre slot.

Ciò consente di avere sulla scrivania un «mostro» più piccolo, anche se siamo lontani dalla praticità e dalla portatilità di un SE; la riduzione di volume non è, invece, riduzione di prestazioni, anzi!

Se, come abbiamo detto la volta scorsa l'SE/30 è la Uno Turbo i.e. dei microcomputer, il cx è invece la Maserati biturbo; prestazioni di tutto rilievo in termini di sofisticazione di sistema, sia hard che soft. sono abbinate a livelli qualitativi di costruzione non comuni.

Una realizzazione d'autore, si potrebbe dire, cui le foto non possono fare giustizia.

Resta il problema del prezzo, certo non modesto, ma se è vero che «Chi più spende, meno spende», non dovremmo avere remore ad affrontare la spesa di qualche dollaro in più per accaparrarci il meglio presente sul mercato.

MR